**Stephen Checkoway**

### **Programming Abstractions Week 9-1: Dynamic Bindings and Parameter Passing**

#### (define f (let ([x 1] [y 2]) (λ (z) (if z x y))))

What is the value of (f 10)?

- A. This is a run-time error because 10 isn't a boolean
- B. This is some other sort of error
- C. 1
- D. 2
- E. None of the above

# Dynamic binding vs. lexical binding

## **Scope of a declaration**

The scope of a declaration is the portion of the expression or program to which that declaration applies

Lexical binding

- ‣ Scope of a variable is determined by textual layout of the program
- ‣ C, Java, Scheme/Racket use lexical binding

Dynamic binding

- ‣ Scope of a variable is determined by most recent *runtime* declaration
- ‣ Bash and classic Lisp use dynamic binding

## **What is the value of y in the body of** (f 2)

(let ([y 3]) (let ([f (λ (x) (+ x y))]) (let ([y 17])  $(f 2))$ )

With lexical (also called static) binding: y is 3  $\triangleright$  The value of y comes from the closest lexical binding of y, namely [y 3]

With dynamic binding: y is 17

‣ The value of y comes from the most-recent *run-time* binding of y, namely

[y 17]

# **Lambdas in a lexically-scoped language**

- A lambda expression evaluates to a closure which is a triple containing ‣ the environment at the time the lambda is evaluated
- ‣ the parameters
- ‣ the body of the lambda

- 
- When we apply the closure to argument expressions ‣ we evaluate the arguments in the current environment ‣ extend the **closure's** environment with bindings of parameters to argument values
- ‣ evaluate the closure's body in the new environment

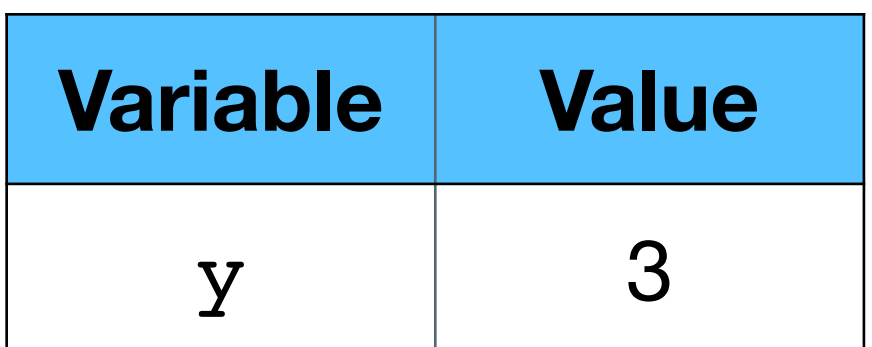

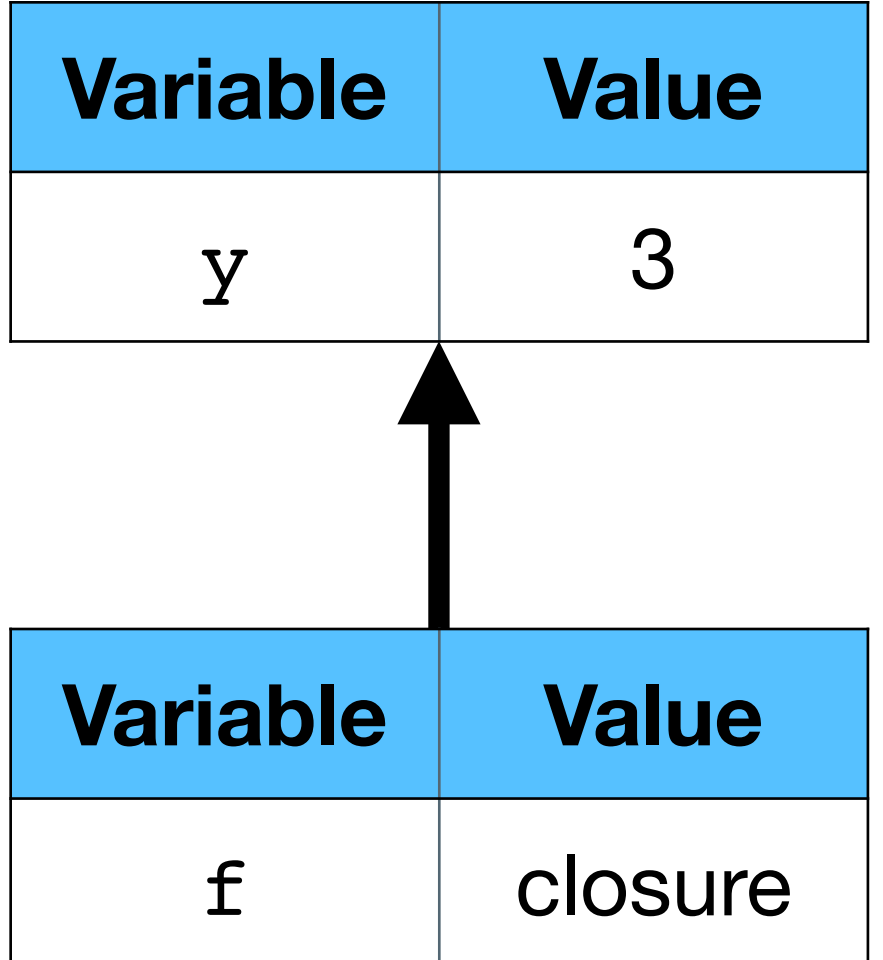

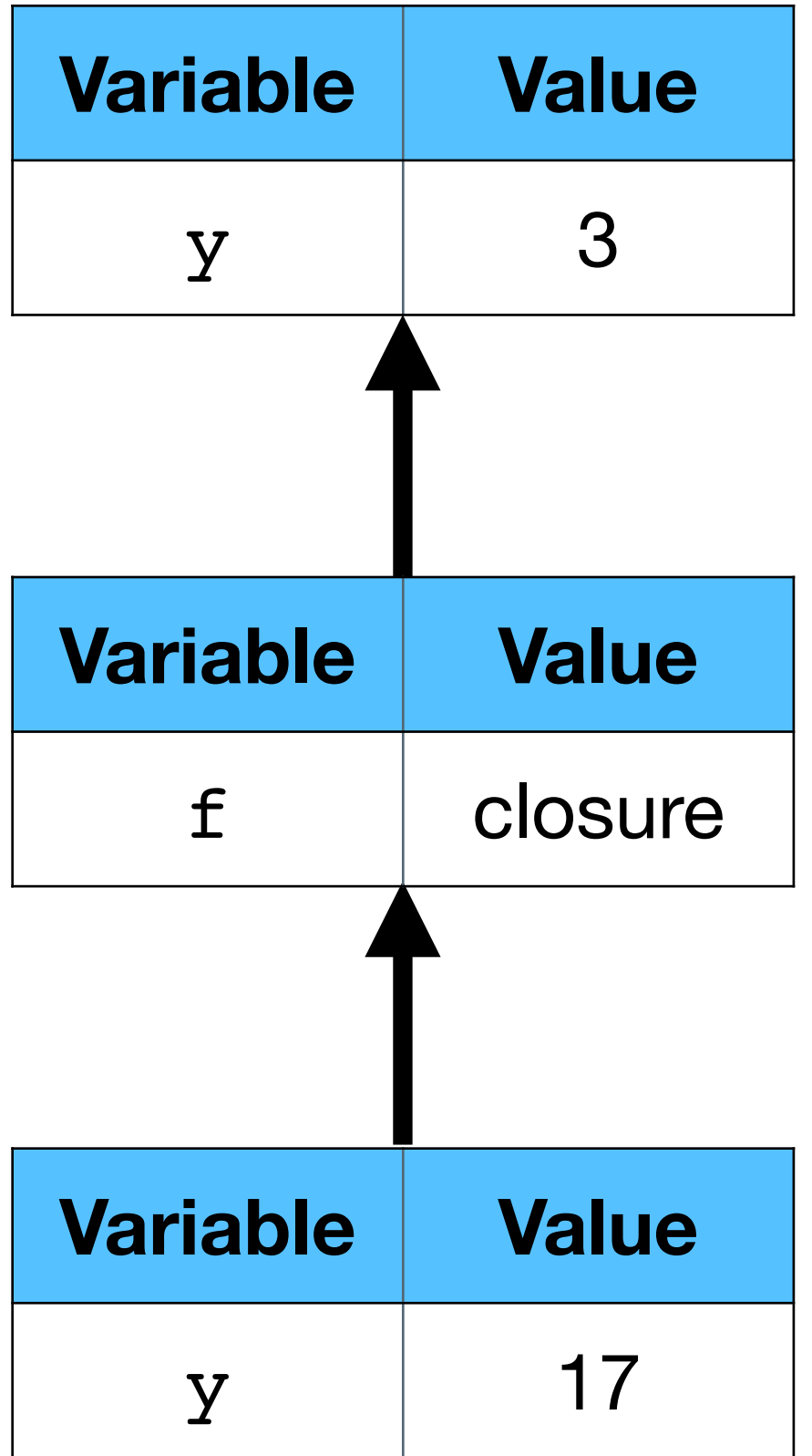

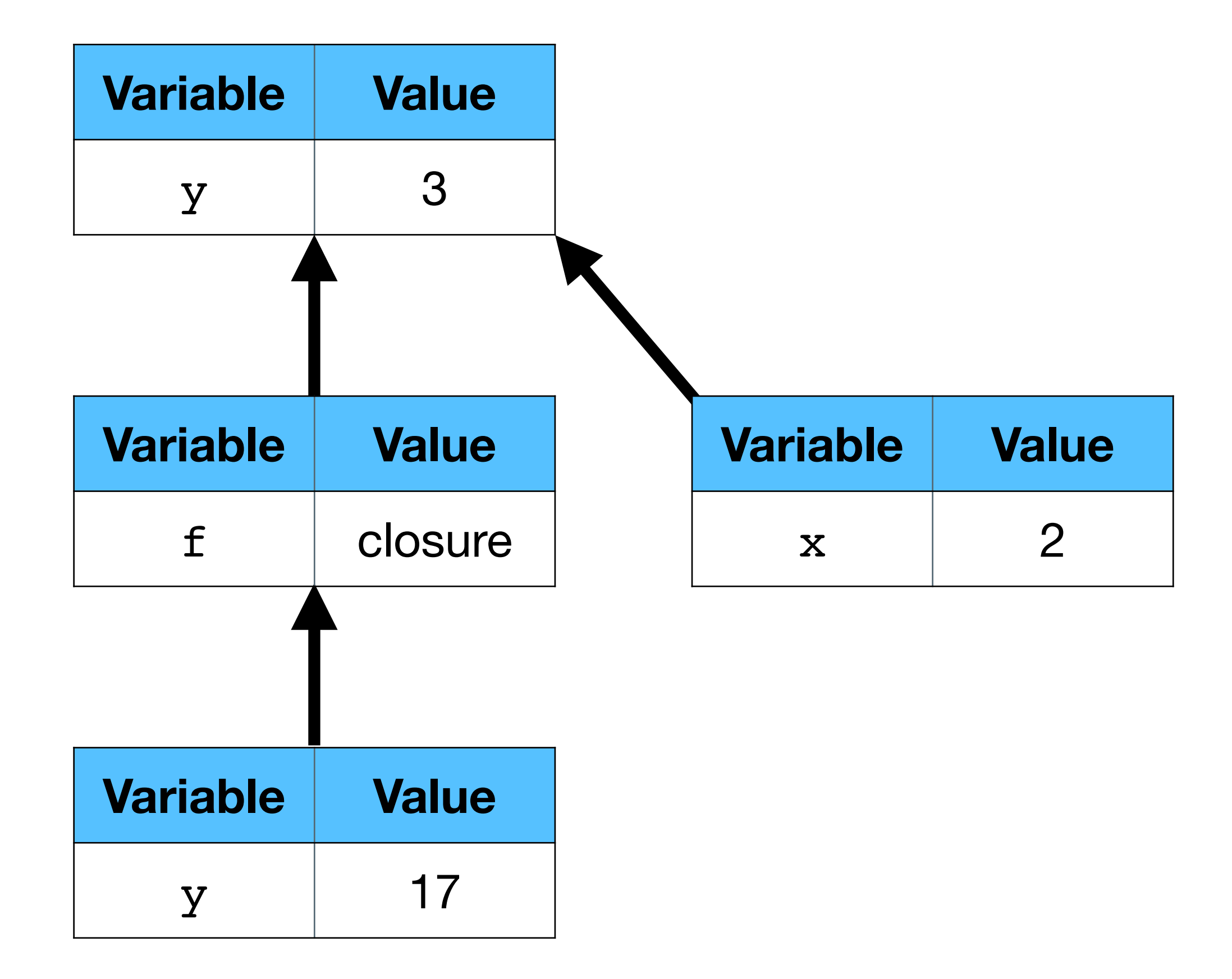

## **Lambdas in a dynamically-scoped language**

A lambda expression evaluates to a procedure which is just a pair containing

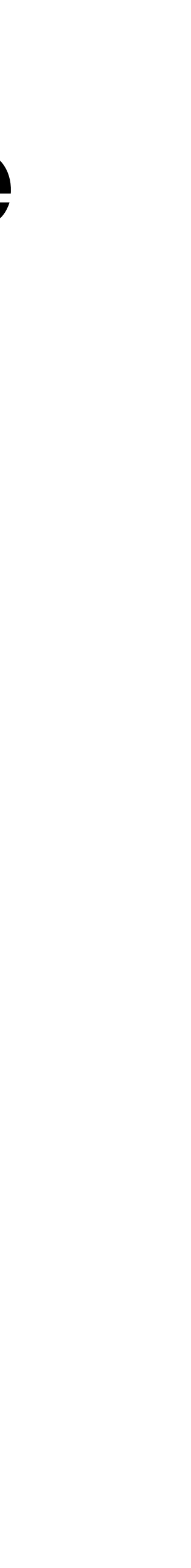

- 
- ‣ the parameters
- ‣ the body of the lambda

When we apply the procedure to argument expressions ‣ we evaluate the arguments in the current environment ‣ extend the **current** environment with bindings of parameters to argument

- 
- values
- ‣ evaluate the lambda's body in the new environment

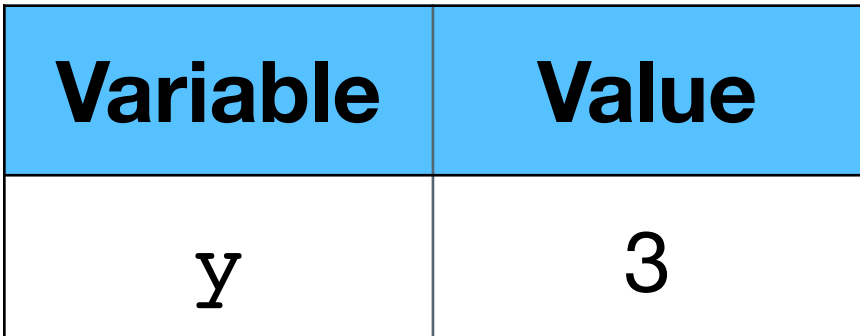

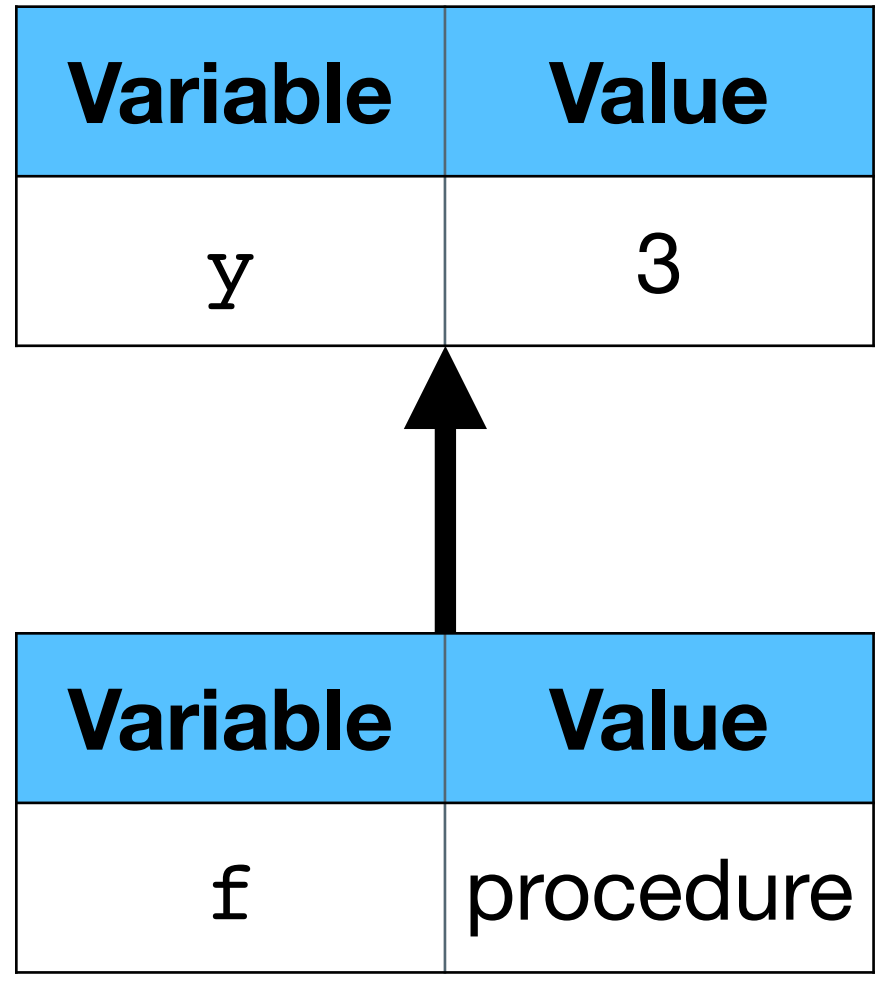

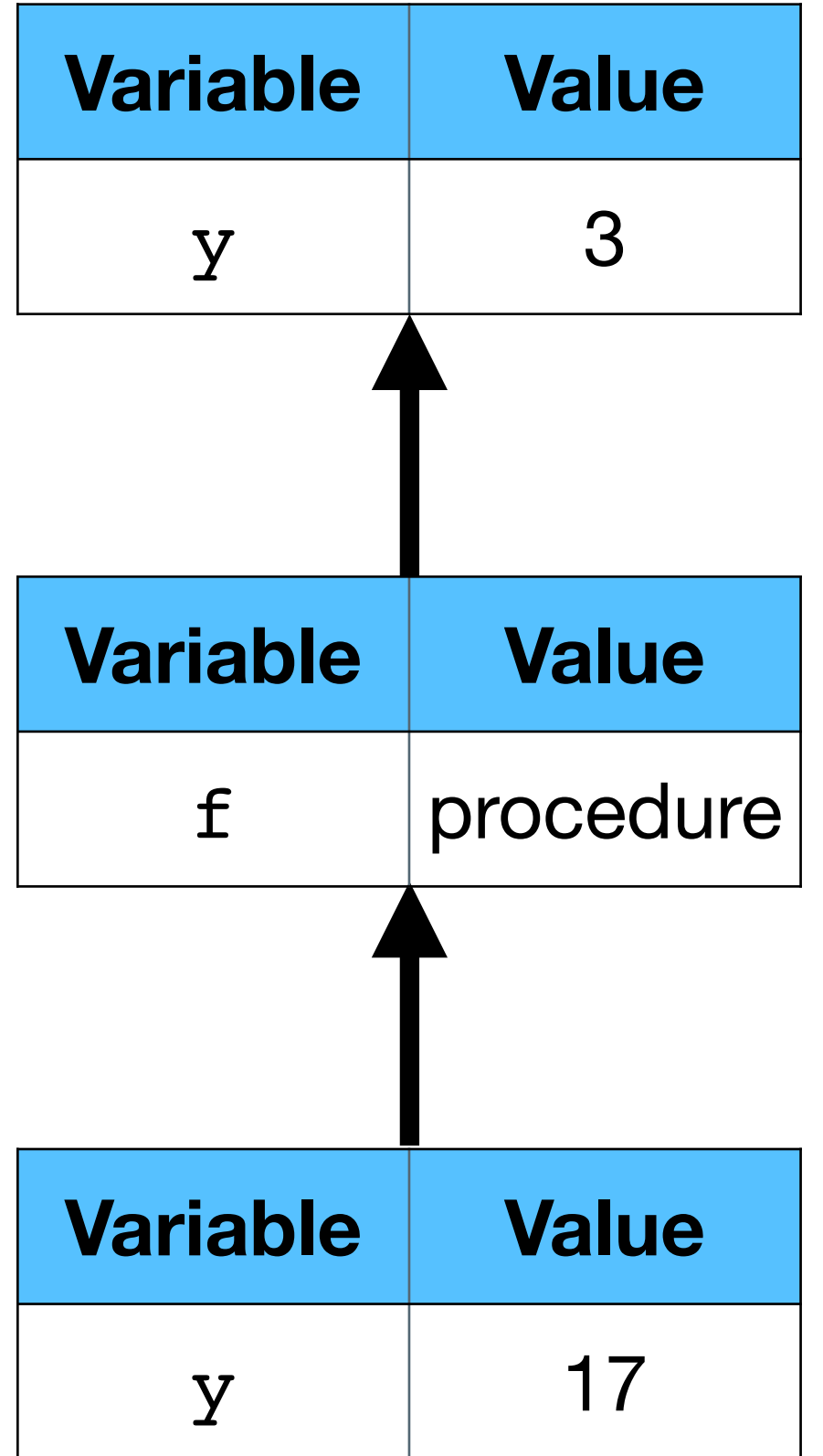

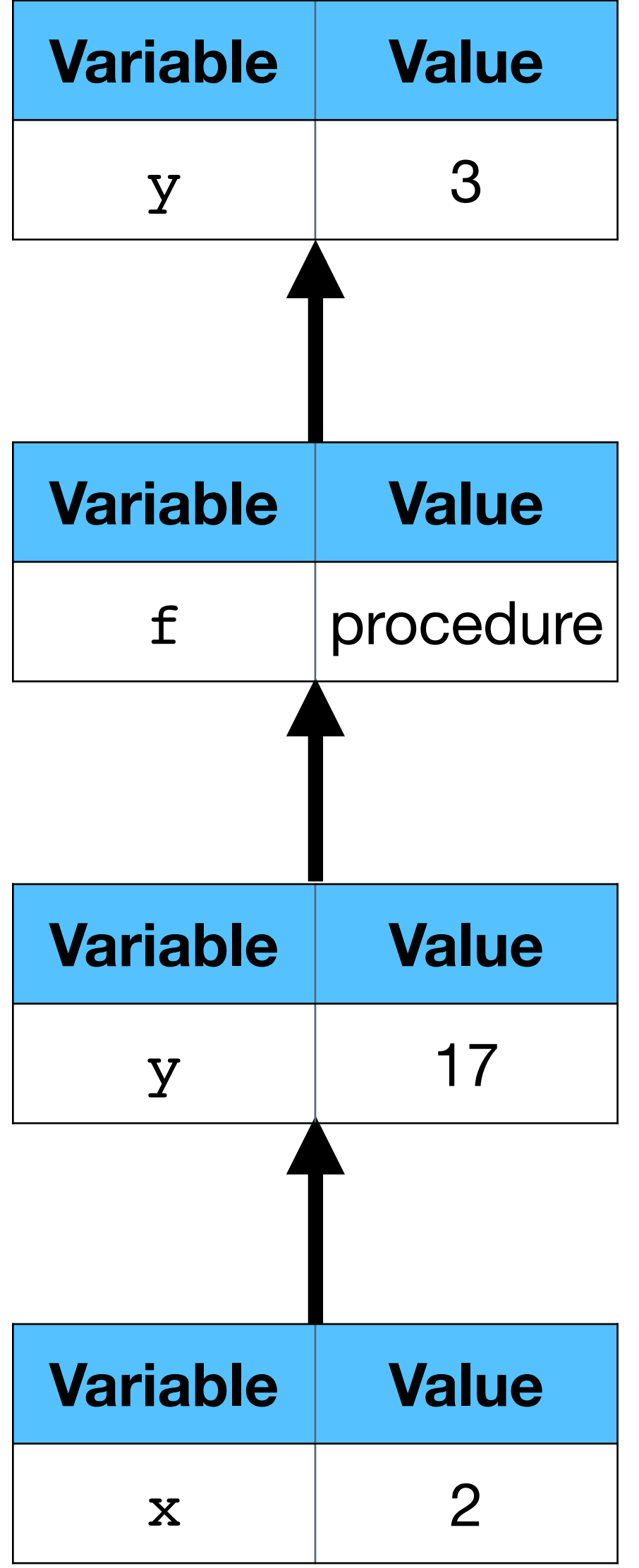

$$
(let*(x 10)
$$
  
[f ( $\lambda$  (x) (+ x x))])  
(f (- x 5)))

What is the value of this expression assuming lexical binding? What about dynamic binding?

- A. Lexical: 10 Dynamic: 10
- B. Lexical: 10 Dynamic: 20
- C. Lexical: 20 Dynamic: 10

D. Lexical: 20 Dynamic: 20

E. None of the above

$$
(let*( [x 10]
$$
  
[f ( $\lambda$  (y) (+ x y))])  
(f (- x 5)))

What is the value of this expression assuming lexical binding? What about dynamic binding?

- A. Lexical: 15 Dynamic: 15
- B. Lexical: 15 Dynamic: 10
- C. Lexical: 10 Dynamic: 15

D. Lexical: Error Dynamic: 10

E. None of the above

11

#### (define f (let ([z 100])  $(\lambda (x) (+ x z)))$ (let ([z 10]) (f 2))

What is the value of this let expression assuming lexical binding? What about dynamic binding?

- A. Lexical: 12 Dynamic: 12
- B. Lexical: 12 Dynamic: 102
- C. Lexical: 102 Dynamic: 12
- D. Lexical: 102 Dynamic: 102
- E. None of the above

# **Why was dynamic binding ever used?**

It's easy to implement

‣ Dynamic binding was understood several years before static binding

It made sense to some people that  $(\lambda \ (x) \ (+ x y))$  should use whatever the latest version of y is

# **Why do we now use lexical binding?**

Most languages are derived from Algol-60 which used lexical binding

Compilers can use lexical addresses known at compile time for all variable references

Code from lexically-bound languages is easier to verify

- 
- 
- ‣ E.g., in Racket, we can ensure a variable is declared before it is used *before*

- we run the program
- ‣ It makes more sense to most people

#### **Python example**

- **def fun**(x): **return lambda** y: x + y
- **def main**():  $f = fun(10)$  **print**(f(7)) # Prints 17  $x = 20$ **print**(f(7)) # Prints 17

main()

#### **Bash example**

- 13 **main() {**
- 14 printx # prints 0
- 15 setx 10
- 16 printx # prints 10 17 **local x=**25
- 18 printx # prints 25!
- 19 setx 100
- 20 printx # prints 100!
- 21 **}**
- 22
- 23 main
- 24 printx # prints 10

 1 #!/bin/bash 2 3 **x**=0 4 5 **setx() {** 6 **x**=**\$1** 7 **}** 8 9 **printx() {** 10 **echo "\${x}"** 11 **}** 12

Parameter-passing mechanisms

### **Three mechanisms**

Pass by value

- ‣ Arguments are evaluated in the caller's environment
- ‣ Argument values are bound to parameters

Pass by reference

- ‣ Arguments must be variables
- ‣ Addresses of arguments are bound to the parameters

Pass by name

- ‣ Arguments are not evaluated
- ‣ The text of the arguments is passed to the function and replace the parameters in the function's body

## **Aside: Mutation and sequencing**

To see the difference between pass by value and pass by reference, we need to

- 
- 

be able to mutate (modify) variables

In Scheme, (set! var value) (let ([v 10]) (begin (displayln v) ; prints 10 (set! v 20) (displayln v))) ; prints 20

- ‣ Evaluates each expression and returns the value of the final one ‣ The other n-1 expressions are only useful for their *side effects* like printing or
- modifying variables
- begin isn't actually needed here, let allows multi-expression bodies

(begin exp1 ... expn)

## **Pass by value vs. by reference**

$$
(let ([v 0]\n[f ( $\lambda$  (x) (set! x 34))])  
\n(f v)  
\n v)
$$

Pass by value

- When evaluating  $(f \ v)$ , x is initially bound to 0
- $\rightarrow$  The (set!  $x$  34) sets the value of x to 34; v remains bound to 0
- ‣ The final v evaluates 0 and thus the whole expression evaluates to 0

#### Pass by reference

- When evaluating  $(f \, v)$ , x and v refer to the same variable with value 0
- ‣ The (set! x 34) sets the value of that variable to 34
- $\triangleright$  The final v (and the whole expression) evaluates to 34

(define (f x y) (let ([z x]) (set! x (\* y 2)) (set! y (\* z 3)))) (let ([a 1] [b 2]) (f a b) (list a b))

- A. Value: '(1 2) Reference: '(1 2)
- B. Value: '(1 2) Reference: '(4 3)

What is the value of the let expression assuming pass by value? What about pass by reference?

- C. Value: '(4 3) Reference '(1 2)
- D. Value: '(1 2) Reference: '(4 12)

## **Pass by reference in Scheme (sort of)**

The value of the box itself is the address of the variable and can be passed to

- We create a box which holds a value
- functions
- The value inside the box can be mutated
- (let ([v (box 0)]  $[f (\lambda (x) (set-box! x 34))]$  (f v) (unbox v)) ; Returns 34

#### **Pass by value vs name Pass by value**

$$
(let* ([v 0]\n[f (\lambda(x); Don't need\n(self v (+ v 1))\nx)])\n(f (+ v 5)))
$$

- $\cdot$  f is called with value 5 so x is bound to 5
- ‣ v is set to 1
- ‣ x is returned

#### ed begin in λ body

Pass by value

#### **Pass by value vs name Pass by name**

$$
(let* ([v 0]\n[f (\lambda(x); Don't need\n(self v (+ v 1))\nx)])\n(f (+ v 5)))
$$

#### Pass by name

text of the argument) (set! v (+ v 1))

(+ v 5)

‣ v is set to 1 and then 6 is returned

#### ed begin in λ body

#### $\triangleright$  The text of  $f$ 's body becomes the two expressions (by replacing x with the

#### **Pass by name in Scheme: macros** (define-syntax-rule (name param1 ... paramn) body)

We can create macros where the arguments are substituted textually for the parameters (we'll probably discuss this more later in the semester)

This isn't quite the same as pass by name because Scheme macros don't allow free variables (here, v always refers to the v in the let expression)

```
\n
$$
(let ([v 0])\n (define-syntax-rule (f x)\n (begin\n (set! v (+ v 1))\n    x))\n (f (+ v 5)))\n
$$
\n
```

### **Pass by x**

Pass by value

- ‣ Easiest to understand and most common
- ‣ Used by Scheme, Java, C, Python, Bash, and most other languages

Pass by reference

- Least common mechanism and by far the most difficult to reason about
- 
- ‣ Used by macro languages like TeX, m4, and C's preprocessor ‣ Macro constructs in languages like Scheme and Rust

- don't support returning multiple values
- ‣ Allows modifying passed in variables which can be useful in languages that ‣ Supported by C++, C#, Rust, and others

#### Pass by name

## **Pass by name in TeX**

- 2 All work and no play makes #1 a dull #2.\par 3
- 4 \def\sad#1#2dull{%
- 5 #1 a sad%
- 7 \work{Jack}{boy}
- 8 \work{\sad{Steve}}{professor}

TeX is a macro language for writing documents 1 \def\work#1#2{%

6 }

All work and no play makes Jack a dull boy. All work and no play makes Steve a sad professor.

9 \bye

### **Pass by name in the C preprocessor**

```
 1 #include <stdio.h>
 2 
 3 #define swap(x, y) \setminus4 int tmp = x; \ \ \ \ \ \5 \times = y; \ \ \ \}6 \t y = tmp 7 
 8 int main() {
9 int arr[5] = \{4, 4, 4, 4, 4\};
10 int idx = 2;
11 swap(idx, arr[idx]);
12 printf("%d\n", idx);
13 printf("{%d, %d, %d, %d, %d}\n"
,
14 arr[0], arr[1], arr[2], arr[3], arr[4]);
15 return 0;
16 }
```
swap sets idx to 4 and then  $\arctan 4$  to 2,  $\arctan 2$  is unchanged!

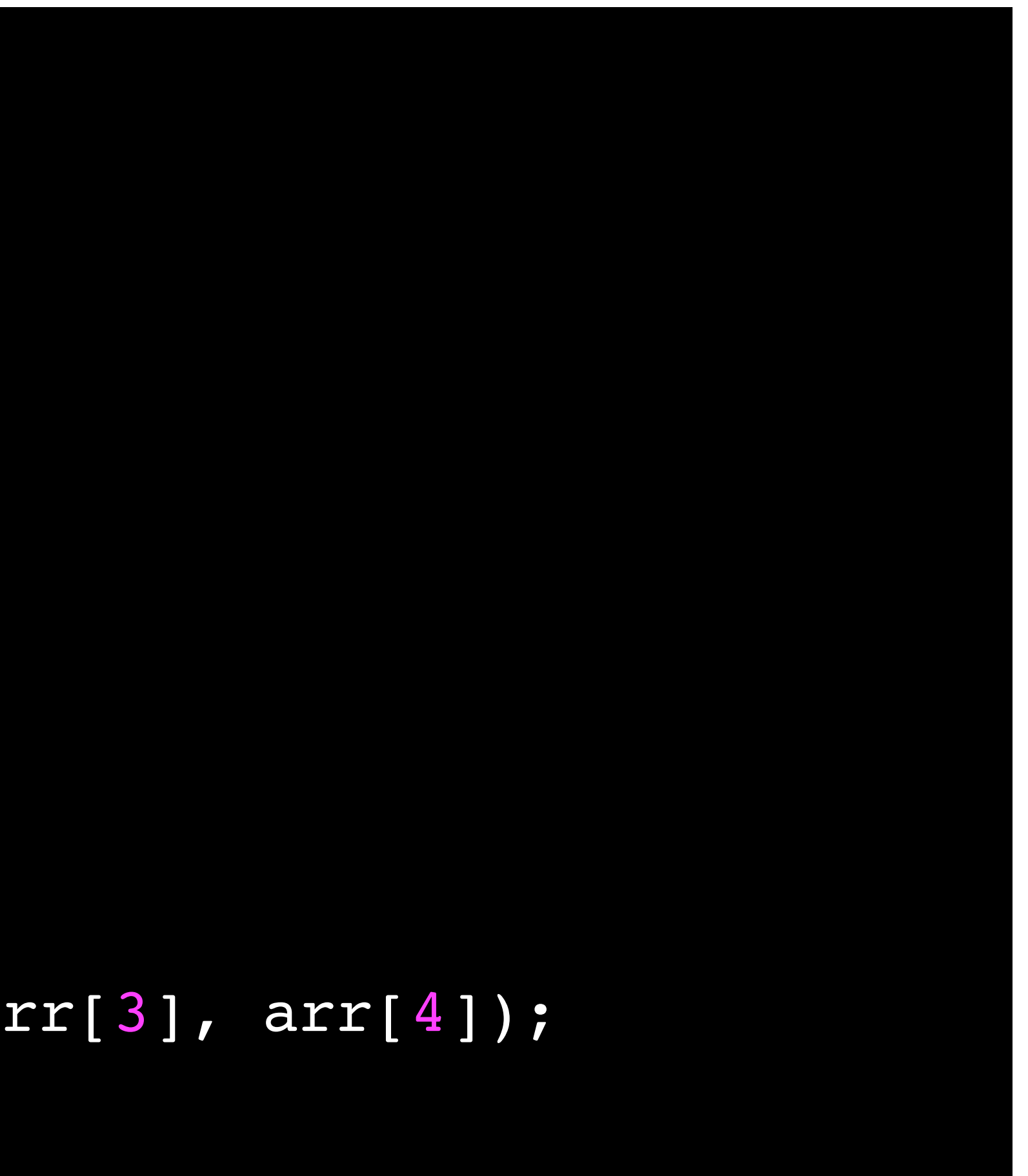

#### **Rust**

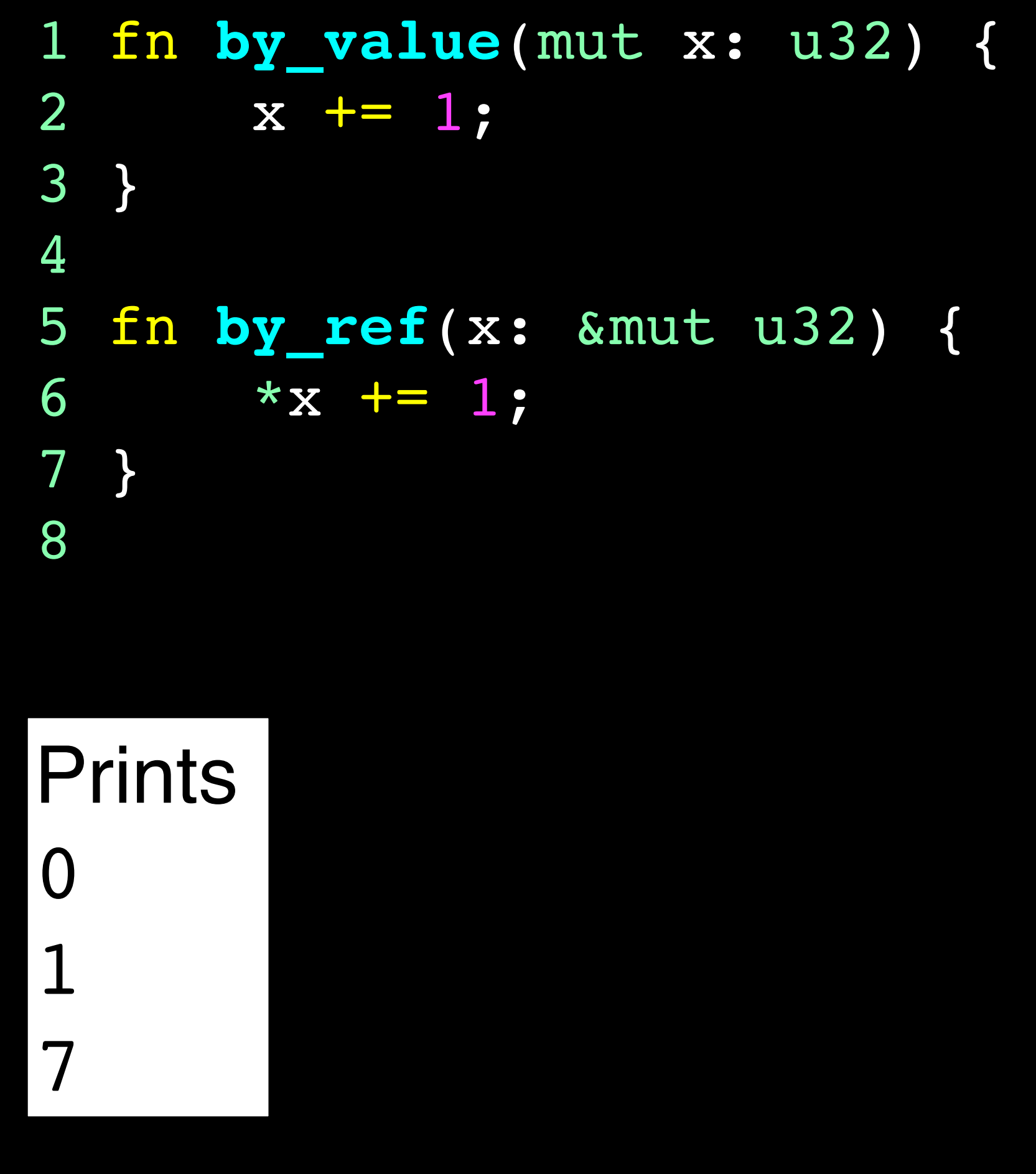

 9 fn **main**() { 10 let mut  $v = 0;$ 11 12 macro\_rules! by\_name { 13 (\$x:stmt) => {  $14$  v  $+$  1;  $15$  \$x 16 } 17 } 18 19 **by\_value**(v); 20 println!("{}", v); 21 **by\_ref**(&mut v); 22 println!("{}", v); 23 by\_name!(v += 5); 24 println!("{}", v); 25 }

# **Implementing pass by reference**

MiniScheme implements pass-by-value (or will, once you implement lambdas in the next homework)

We can make it pass-by reference by

- ‣ storing each value in a box;
- normal;
- ‣ unbox when performing primitive procedures

when calling functions, do not unbox the values, but pass the boxes as

# **Implementing pass by name**

We can make MiniScheme pass by name via function re-writing

- ‣ Don't evaluate arguments at all
- tree) replacing each use of a parameter with the parse tree for the corresponding argument

• In (apply-proc p args), rewrite the procedure's body (which is a parse